## **Packages - Packaging Request #1165**

## **[gimagereader] add package to PCR**

2016-12-31 01:00 AM - fablamar78

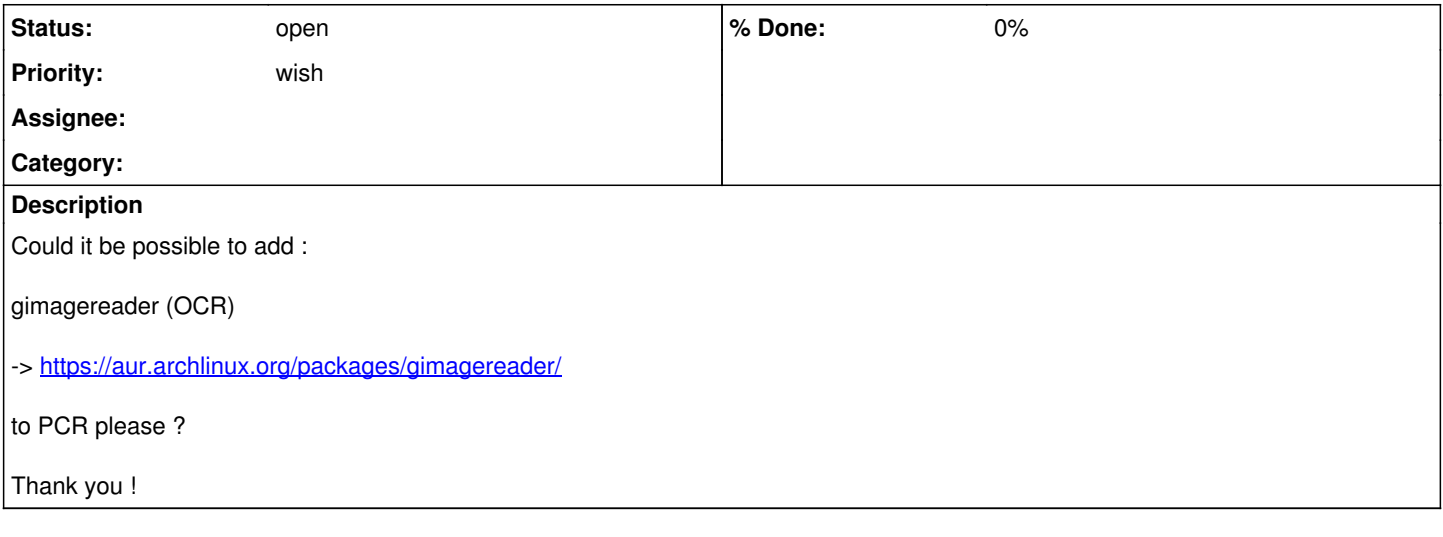

## **History**

## **#1 - 2017-01-07 08:05 PM - Anonymous**

*- Subject changed from [gimagereader] Add package to PCR to [gimagereader] add package to PCR*